# <span id="page-0-0"></span>Les boucles en Java

#### <http://alexandre-mesle.com>

8 novembre 2022

**K ロ ▶ K 御 ▶ K ミ** 

重き 重  $2Q$ 

<http://alexandre-mesle.com> [Les boucles en Java](#page-22-0)

#### Exemple

Nous souhaitons créer un programme qui nous affiche tous les nombres de 1 à 5, donc dont l'exécution serait la suivante :

1 2 3 4 5

 $4.17 \times$ 

∢ 伊 ▶ → 重

重

噴き

#### <span id="page-2-0"></span>[Définitions et terminologie](#page-2-0)

[while](#page-4-0) [do ... while](#page-10-0) [for](#page-18-0)

#### Définition

Une boucle permet d'exécuter plusieurs fois de suite une même séquence d'instructions.

 $4.17 \times$ 

 $4.79 \times 4.$ 

重

重

#### [Définitions et terminologie](#page-2-0)

[while](#page-4-0) [do ... while](#page-10-0) [for](#page-18-0)

## Définition

Il existe trois types de boucle :

- while
- · do ... while
- for

**K ロ ト K 倒 ト K ミ ト** 

一 三 一

重

<span id="page-4-0"></span>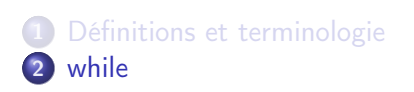

3 [do ... while](#page-10-0) 4 [for](#page-18-0)

メロトメ 御下 メ君 トメ君 ト

È

 $299$ 

### **Définition**

```
while(<condition>)
{
 <instructions>
}
```
**K ロ ▶ K 御 ▶ K 重 ▶** 

一 重り

È

#### Exemple

```
public static void main(String[] args)
{
        int i = 1;
        while (i \leq 5){
                System.out.print(i + '' ");
                i++;
        }
        System.out.println();
}
```
Notez bien qu'il n'y a pas de point-virgule après le while !

メ御 トメ ミトメ ミト

 $290$ 

#### N'oubliez pas lorsqu'une boucle fonctionne avec un compteur :

- D'initialiser le compteur avant d'entrer dans la boucle
- D'incrémenter le compteur à la fin du corps
- De contrôler la valeur du compteur dans la conditon de boucle

N'oubliez pas lorsqu'une boucle fonctionne avec un compteur :

- D'initialiser le compteur avant d'entrer dans la boucle
- D'incrémenter le compteur à la fin du corps
- De contrôler la valeur du compteur dans la conditon de boucle

N'oubliez pas lorsqu'une boucle fonctionne avec un compteur :

- D'initialiser le compteur avant d'entrer dans la boucle
- D'incrémenter le compteur à la fin du corps
- De contrôler la valeur du compteur dans la conditon de boucle

<span id="page-10-0"></span>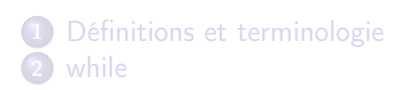

3 [do ... while](#page-10-0) 4 [for](#page-18-0)

メロトメ 御下 メ君 トメ君 ト

È

 $299$ 

# **Définition** do { <instructions> } while(<condition>);

**K ロ ▶ K 御 ▶ K 重 ▶** 

国際 米

È

- **·** la condition est évaluée après chaque passage dans la boucle.
- On exécute le corps de la boucle tant que la condition est vérifiée.
- On passe toujours au moins une fois dans une boucle répéter... jusqu'à

AD 3 4 E 3

へのへ

- **·** la condition est évaluée après chaque passage dans la boucle.
- On exécute le corps de la boucle tant que la condition est vérifiée.
- On passe toujours au moins une fois dans une boucle répéter... jusqu'à

- **·** la condition est évaluée après chaque passage dans la boucle.
- On exécute le corps de la boucle tant que la condition est vérifiée.
- On passe toujours au moins une fois dans une boucle répéter... jusqu'à

- **·** la condition est évaluée après chaque passage dans la boucle.
- On exécute le corps de la boucle tant que la condition est vérifiée.
- On passe toujours au moins une fois dans une boucle répéter... jusqu'à

#### Exemple

```
public static void main(String[] args)
{
        int i = 1:
        do
        {
                System.out.print(i + "");
                i++;
        }
        while (i \leq 5);
        System.out.println();
}
```
4.000.00

∢ 伊 ▶ → 重

重

重き

#### Exemple

```
public static void main(String[] args)
{
        Scanner saisie = new Scanner(System.in);
        int i;
        do
        {
                System.out.print("Saisissez un entier
                    positif ou nul : ");
                i = saisie.nextInt();
                if (i < 0)System.out.println("J'ai dit
                            positif ou nul !");
        }
        while (i < 0);
        saisie.close();
        System.out.println("Vous avez saisi " + i + ".
            ");
}
```
 $\alpha$   $\alpha$ 

# <span id="page-18-0"></span>**1** [Définitions et terminologie](#page-2-0) 2 [while](#page-4-0)

3 [do ... while](#page-10-0) 4 [for](#page-18-0)

メロトメ 御下 メ君 トメ君 ト

È

 $299$ 

<http://alexandre-mesle.com> [Les boucles en Java](#page-0-0)

### **Définition**

```
for(<i>initialisation</i>); <condition>; <pas>)
{
  <instructions>
}
```
メロメ メタメ メミメ メミメ

重

### Exemple

# public static void main(String[] args) { for (int  $i = 1$ ;  $i \le i = 5$ ;  $i + 1$ ) System.out.print $(i + "")$ ; System.out.println(); }

 $4.17$ 

 $AB + AB$ 

 $290$ 

- La gestion du compteur est automatique (initialisation, incrémentation, sortie de boucle).
- Il faut connaître à l'avance le nombre d'itérations.

 $\leftarrow$ 

AD + + 3

重

- <span id="page-22-0"></span>La gestion du compteur est automatique (initialisation, incrémentation, sortie de boucle).
- Il faut connaître à l'avance le nombre d'itérations.

 $\leftarrow$   $\Box$ 

 $AB + AB$